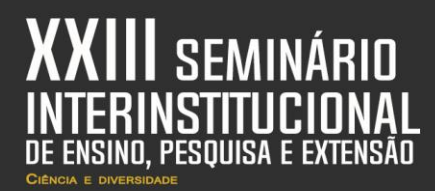

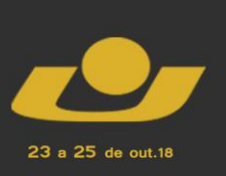

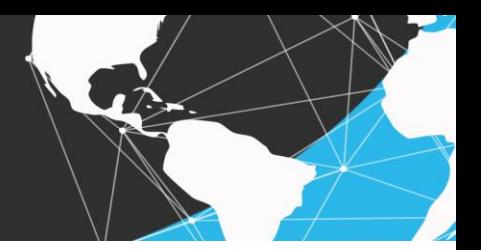

# **DESENVOLVIMENTO DE UM APLICATIVO DE HISTOLOGIA ADAPTADO A DISPOSITIVOS MÓVEIS**

*Development of a histology application adapted to mobile devices*

SILVA, Mauro Rafael Rodrigues<sup>1</sup>; CAMPOS, Luiz Henrique<sup>2</sup>, SCHÄFER, Marcos Guilherme<sup>3</sup>, NEGRETE, Bruna Barcellos<sup>4</sup>, BULEGON, Jovana Simonetti<sup>5</sup>, MENDES, Graziella Alebrant<sup>6</sup>, CHICON, Patricia Mariotto Mozzaquatro<sup>7</sup>,

**Resumo:** Esta pesquisa é parte integrante de um projeto de extensão que visa o desenvolvimento de um aplicativo de Histologia para o acesso via dispositivos móveis. Será apresentado todo o processo de desenvolvimento de um software, incluindo as etapas: extração de requisitos, especificação, projeto, modelagem, implementação e testes.

**Palavras-Chave:** Software. Desenvolvimento. Histologia. Educação

**Abstract:** This research is an integral part of an extension project aimed at developing a Histology application for access via mobile devices. The entire process of software development will be presented, including the steps: requirements extraction, specification, design, modeling, implementation and testing.

**Keywords:** Software. Development. Histology. Education

#### **INTRODUÇÃO**

Um processo de software pode ser visto como o conjunto de atividades, métodos, práticas e transformações que guiam pessoas na produção de software. Um processo eficaz deve, claramente, considerar as relações entre as atividades, os artefatos produzidos no desenvolvimento, as ferramentas e os procedimentos necessários e a habilidade, o treinamento e a motivação do pessoal envolvido (FALBO, 2005).

O desenvolvimento de um software segue as etapas: extração de requisites, especificação de requisites, análise de requisites, projeto, modelagem, desenvolvimento, validação e evolução (manutenção). Deve-se ressaltar que todas as etapas são de extrema importância para o desenvolvimento de um software.

<sup>&</sup>lt;u>.</u> <sup>1</sup> Acadêmico do Curso de Ciência da Computação. Unicruz. Email: maurorafael@outlook.com

<sup>2</sup> Acadêmico do Curso de Ciência da Computação. Unicruz. Email: luizhenrique@cotrijuc.com.br

<sup>3</sup> Acadêmico da Curso de Biomedicina. Unicruz. Email: guilhermeschafer94@gmail.com

<sup>4</sup> Acadêmica da Curso de Biomedicina. Unicruz. Email: [brunanegrete@gmail.com](mailto:brunanegrete@gmail.com)

<sup>5</sup>Acadêmica da Curso de Biomedicina. Unicruz. Email: jovanasbulegon@gmail.com

<sup>6</sup> Professora do Curso de Biomedicina. Unicruz. Email: gmendes@unicruz.edu.br

<sup>7</sup> Professora do Curso de Ciência da Computação. Unicruz. E-mail: pmozzaquatro@unicruz.edu.br

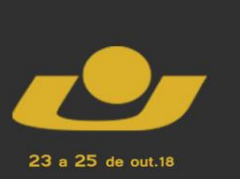

**IV MOSTRA III MOSTRA** 

O desenvolvimento deste artigo tem como base o trabalho de pesquisa desenvolvido em conjunto pelos cursos de Biomedicina e Ciência da Computação, cujo objetivo é desenvolver um aplicativo para dispositivos móveis que possibilitará o estudo da disciplina de Histologia via dispositivos móveis, onde o a acadêmico terá acesso a informações dos tecidos biológicos a sua disposição. Serão descritas as seguintes seções: engenharia de software e o processo de desenvolvimento, metodologia, resultados, considerações e, finalmente as referências.

#### **ENGENHARIA DE SOFTWARE E O PROCESSO DE DESENVOLVIMENTO**

Um dos grandes desafios enfrentados no ensino da Engenharia de Software (ES) atualmente é suprir a necessidade de uso de métodos de ensino que permitam tornar o processo de ensino-aprendizagem mais efetivo (Santos et al. 2008). A aceleração das inovações tecnológicas também tem representado um desafio para o ensino em ES (Chen et al. 2008). Em função disso, a forma tradicional de ensino excessivamente centrada no professor, faz com que falte aos estudantes oportunidades para aplicação prática dos conceitos (Chen et al. 2008) (Shaw e Dermoudy 2005). Uma forma de melhorar a situação é através do uso de métodos de ensino alternativos, como, estudos de caso, atividades realizadas em projetos de empresas do ramo, jogos (cartas, tabuleiro, computador, etc.), simuladores, entre outros. Recentemente, criou-se a expectativa de que jogos educacionais sejam um meio bastante vantajoso (Prensky 2001). Em geral, tais jogos são desenvolvidos em ambientes educacionais para serem utilizados como complemento às aulas de determinados assuntos. São desenvolvidos para terem, além do fundamento educacional, elementos relativos a jogos como contexto, objetivos, regras, feedback, competição e interação (PRENSKY 2001).

O processo de ensino e aprendizagem de ES tem passado por questionamentos (Hilburn; Towhidnejad, 2007). A academia usualmente ensina conceitos e fundamentos de ES através de disciplinas teóricas, com aulas expositivas e leituras complementares, que contemplam a competência prática mediante o desenvolvimento de um pequeno projeto em um curto espaço de tempo (HUANG; DISTANTE, 2006).

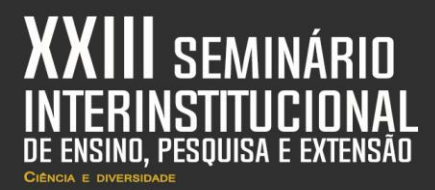

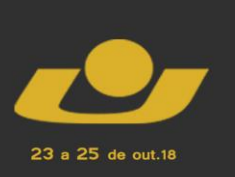

XI MOSTRA **IV MOSTRA III MOSTRA** 

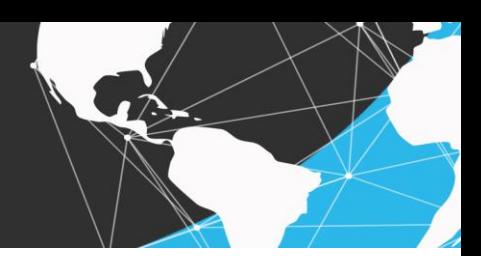

## **METODOLOGIA**

A pesquisa foi desenvolvida nas seguintes etapas:

Etapa 1 – Estudo teórico:

- Processo de desenvolvimento de um software:
- Ionic Framework;

Etapa 2 – Modelagem

Criação das imagens;

Construção das telas;

Etapa 3- Desenvolvimento

Implementação das funcionalidades

Etapa 4 – Validação;

Aplicação de testes iniciais do tipo caixa branca;

Para o desenvolvimento do aplicativo móvel está sendo utilizado os conceitos de ES, como levantamento das necessidades do cliente (aluno), definição dos requisitos, avalição de viabilidade do projeto, documentação dos procedimentos, escolha de metodologia de desenvolvimento e testes das funcionalidades.

Para o levantamento das necessidades foram realizadas reuniões com os acadêmicos envolvidos no projeto e professores coordenadores para entender a necessidade do projeto e também ferramentas e metodologias utilizadas.

A definição dos requisitos do software que está em desenvolvimento foi feito através de uma lista de prioridades após profunda analise de requisitos, na qual está definido o que o aplicativo terá, limitações e tempo de desenvolvimento.

A avaliação de viabilidade foi estudada se existem soluções desenvolvidas que contemplem a necessidade do projeto, verificação de frameworks, levantamento de recursos humanos para a realização das tarefas, quais tecnologias utilizadas como, framework, linguagem de programação, banco de dados.

Estão sendo aplicadas metodologias ágeis, com entregas em partes, e avaliação a aprovação por partes, para que a correção ou alteração seja mais simples e de uma forma mais rápida.

Os testes estão sendo realizados por todos os envolvidos no projeto, também em partes com referências a metodologia Scrum.

Alguns princípios utilizados;

 Principio da Abstração: Separar os aspectos específicos para a resolução de determinada tarefa.

23 a 25 de out.18

**IV MOSTRA** 

**III MOSTRA** 

- Principio dividir para conquistar: Dividir o problema em partes menores, ir resolvendo e depois integrar em um todo.
- Principio da Ocultação Ocultar informações não essências para a resolução de determinado problema.

## **DESENVOLVIMENTO E RESULTADOS**

O aplicativo está sendo desenvolvido com o Ionic Framework é uma estrutura de desenvolvimento móvel de alto desempenho que contém um host de componentes móveis otimizados para ajudar a construir rapidamente aplicativos móveis atraentes e fáceis de usar. Ele inclui recursos comportamentais para navegação móvel otimizada, rolagem, menus laterais e gerenciamento de teclado; módulos de CSS para formulários, botões, listas e layout genérico; e mais de 700 ícones. O Ionic possui recursos adicionais para a criação de aplicativos híbridos que usam a estrutura Apache Cordova.

O Ionic suporta iOS 6+ e Android 4.0+, abrangendo 98% de dispositivos iOS e 90% de dispositivos Android. Usando essa estrutura, é possível criar rapidamente ambos os aplicativos híbridos simples e complexos (IBM - DeveloperWorks, 2016). A Figura 1 ilustra a a tela do aplicativo com a codificação criada.

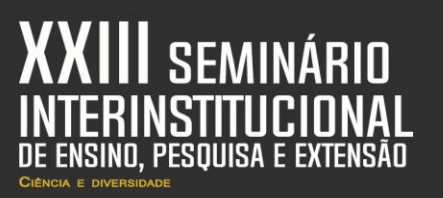

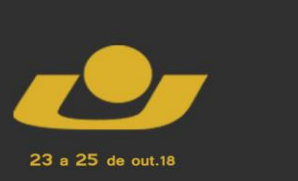

#### Figura 1- Tela inicial do aplicativo

**XXI MOSTRA**<br>INICIACÃO CIENTÍFICA

**XVI MOSTRA V MOSTRA**<br>DE PÓS-GRADUACÃO

IV MOSTRA

**III MOSTRA** 

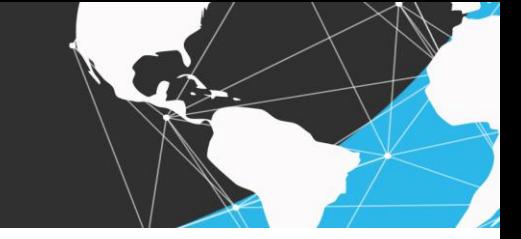

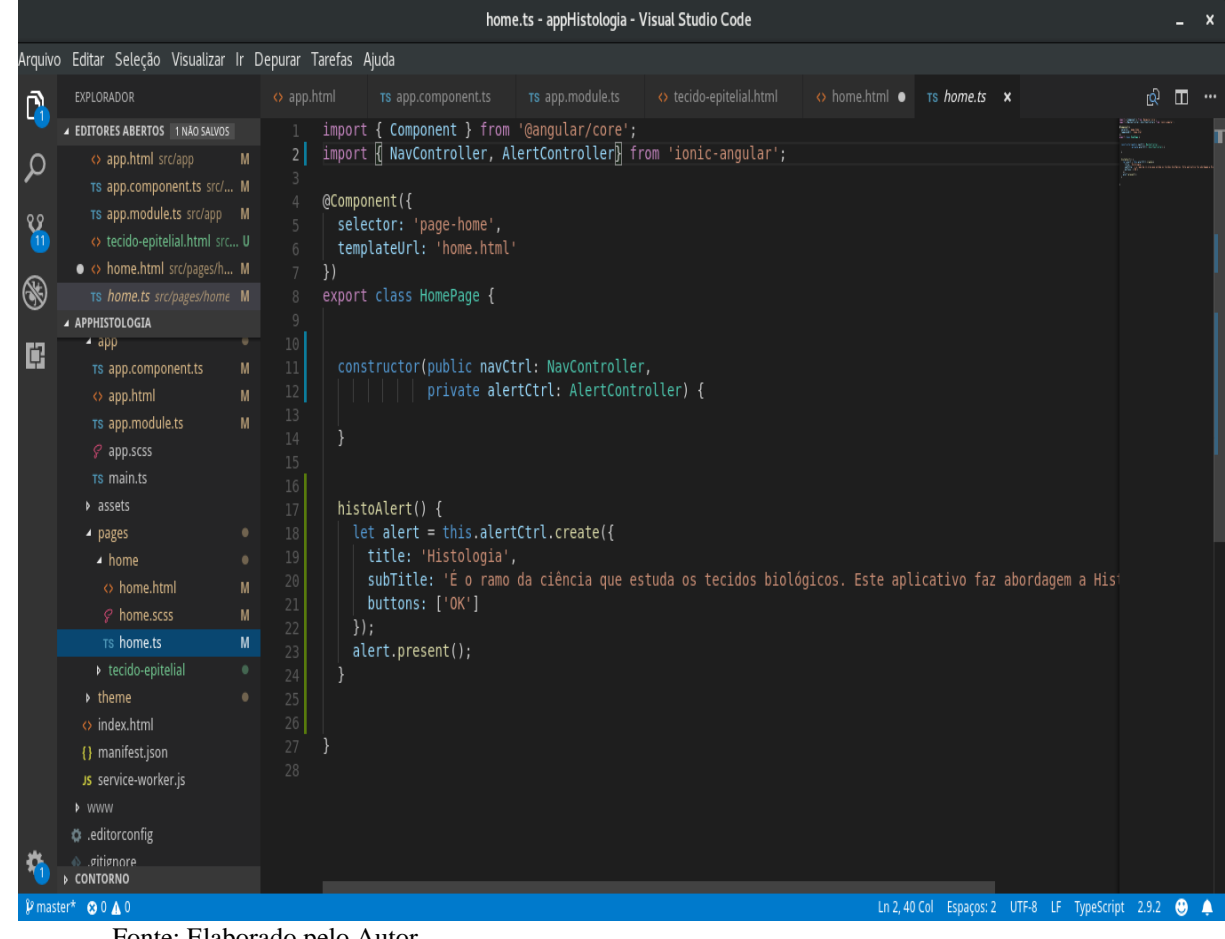

Fonte: Elaborado pelo Autor

A Figura 2 mostra a interface gráfica gerada.

Ξ  $\parallel$   $\parallel$  12:30  $\equiv$ Histologia Bem - Vindo! HISTOLOGIA  $\rightarrow$  COMPARTILHAR **@** AJUDA

Figura 2 –Interface gerada

Fonte: Elaborado pelo Autor

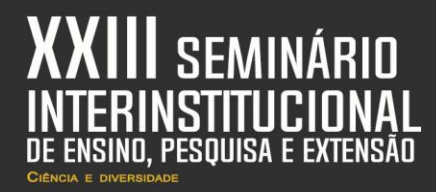

A Figura 3 apresenta o menu de opções relacionado a pesquisas no aplicativo: tecido epitelial, tecido conjuntivo, tecido nervoso, tecido muscular, tecido adiposo, tecido sanguíneo, tecido cartilaginoso e tecido ósseo.

23 a 25 de out.18

XI MOSTRA

**III MOSTRA** 

Figura 10 – Menu de Opções Menu Início Tecido Epitelial Tecido Conjuntivo Tecido Nervoso **Tecido Muscular** Tecido Adiposo Tecido Sanguíneo Tecido Cartilaginoso Tecido Ósseo

Fonte: Elaborado pelo Autor

Após definidas metodologias e recursos, foi iniciado o desenvolvimento, onde foram obtidos resultados satisfatórios até o momento.

Serão desenvolvidos testes do tipo caixa branca e caixa preta. Os testes caixa branca (já foram aplicados) são aqueles realizados pelo programador, ou seja, testes a fim de verificar

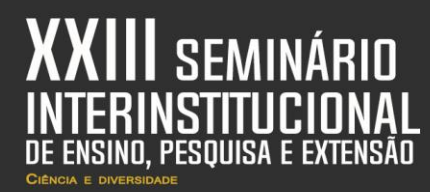

23 a 25 de out.18

**XXI MOSTRA** 

**VI MOSTRA** / MOSTRA **IV MOSTRA** 

**III MOSTRA** 

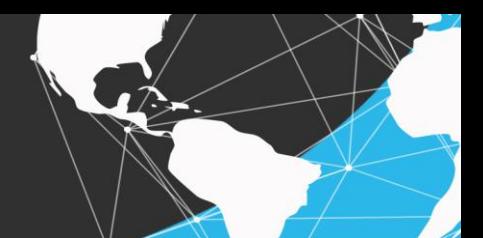

a sintaxe do código, testes de unidade, lógica, funções implementadas. Os testes do tipo caixa preta estão sendo realizados por acadêmicos integrantes do projeto.

## **CONSIDERAÇÕES FINAIS**

As novas tecnologias estão cada vez mais presentes na vida e cotidiano das pessoas e principalmente da nova geração de acadêmicos, mudando e transformando o cotidiano de todos. Considerando as limitações do modelo de ensino tradicional, como por exemplo, o comprometimento da qualidade das lâminas, a falta de microscópios devido ao grande número de acadêmicos e o tempo curto para o estudo (Dowing, 1995; Harris, 2001; Kumar, 2004), o presente projeto se justifica por pretender ampliar as possibilidades no processo de ensinoaprendizagem e assim melhorar a qualidade do ensino, tendo como intuito criar um aplicativo móvel, complementar à metodologia desenvolvida em sala de aula, expandindo o conhecimento na disciplina de Histologia, onde poderá ser encontrado imagens de lâminas em alta qualidade, visualmente limpas, focadas e bem iluminadas, com uma identificação precisa de suas estruturas e textos de apoio.

#### **REFERÊNCIAS**

CHEN, W., WU, W., WANG, T. e SU, C. **Work in Progress - A Game-based Learning System for Software Engineering Education**, in 38th ASEE/IEEE Frontiers in Education Conference. p. T2A-12-T2A-13. Saratoga Springs: New York, 2008

DOWING, SWA **Multimedia-based histology laboratory course: elimination of the tradicional microscope laboratory**. Medinfo, 8 (Pt 2): 1995.

FALBO, R. A. Notas de Aula – **Engenharia de Software**, Departamento de Informática, Universidade Federal do Espírito Santo, 2005.

HARRIS, T. et al. **Comparison of a virtual microscope laboratory to a regular microscope laboratory for teaching histology**. The anatomical record, n. 265, p. 10 –14, 2001.

HILBURN, T.B.; TOWHIDNEJAD, M. A **Case for Software Engineering**. In: CONFERENCE ON SOFTWARE ENGINEERING EDUCATION & TRAINING – CSEET

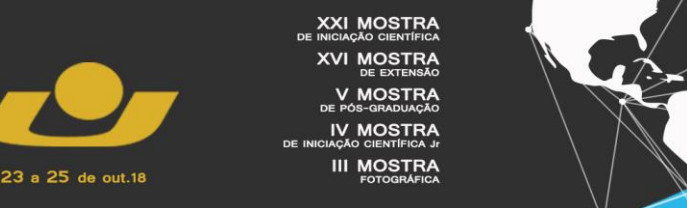

'07, 20., 2007, Dublin. Proceedings … Washington: IEEE Computer Society, 2007. p. 107- 114.

HUANG, S.; DISTANTE, D. **On Practice-Oriented Software Engineering Education**. In: CONFERENCE ON SOFTWARE ENGINEERING EDUCATION & TRAINING WORKSHOPS – CSEETW '06, 19., 2006, Turtle Bay. Proceedings … Washington: IEEE Computer Society, 2006. p. 15.

#### **IBM - developerWorks**, 2016. Disponível em:

<https://www.ibm.com/developerworks/br/websphere/library/techarticles/1502\_maynard/150 2\_maynard.html>. Acesso em: set de 2018

KUMAR, R. K. et al. **Virtual microscopy for learning and assessment in pathology**. J Pathol, n. 204, p. 613–618, 2004.

Prensky, M. **Digital Game-Based Learning**. New York, McGraw-Hill, 2001.

SANTOS, R. P., SANTOS, P. S. M., WERNER, C. M. L. e TRAVASSOS, G. H. **Utilizando Experimentação para Apoiar a Pesquisa em Educação em Engenharia de Software no Brasil**, In: I FEES - I Fórum de Educação em Engenharia de Software, 2008, Campinas.

SHAW, K. ;DERMOUDY, J. **Engendering an Empathy for Software Engineering**, In Proc. Seventh Australian Computing Education Conference (ACE2005). p. 135-144. Newcastle, Australia, 2005